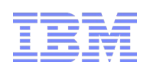

# Precision Time Protocol, and Sub-Microsecond Synchronization

Mike Kravetz IBM Linux Technology Center kravetz@us.ibm.com

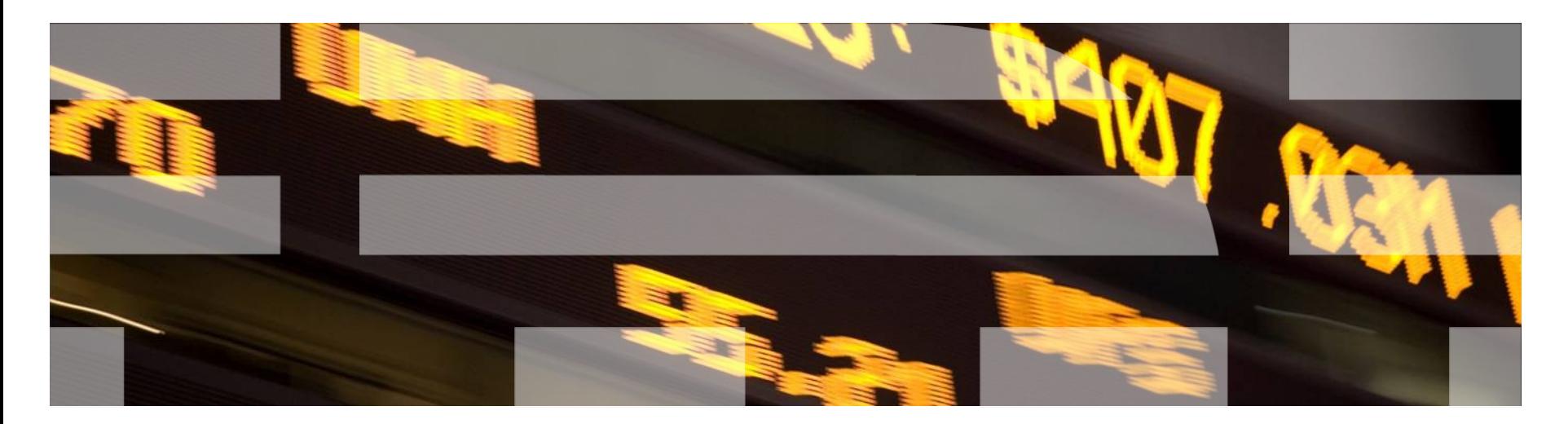

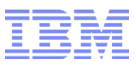

## Agenda

- Background/History leading to Precision Time Protocol
- Results of Experimentation
- Building out a Complete PTP Solution

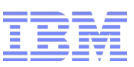

## IBM LTC Low Latency Team Involvement With PTP

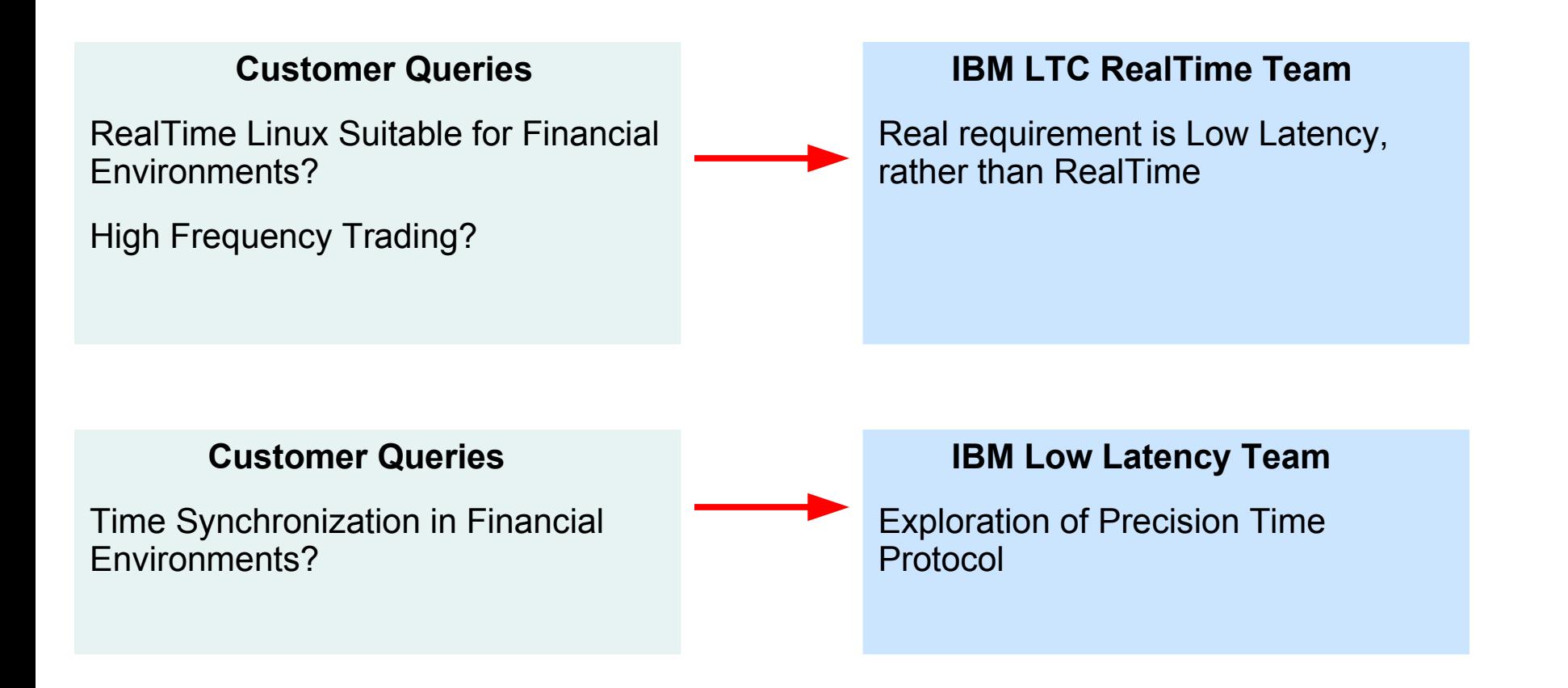

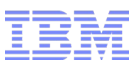

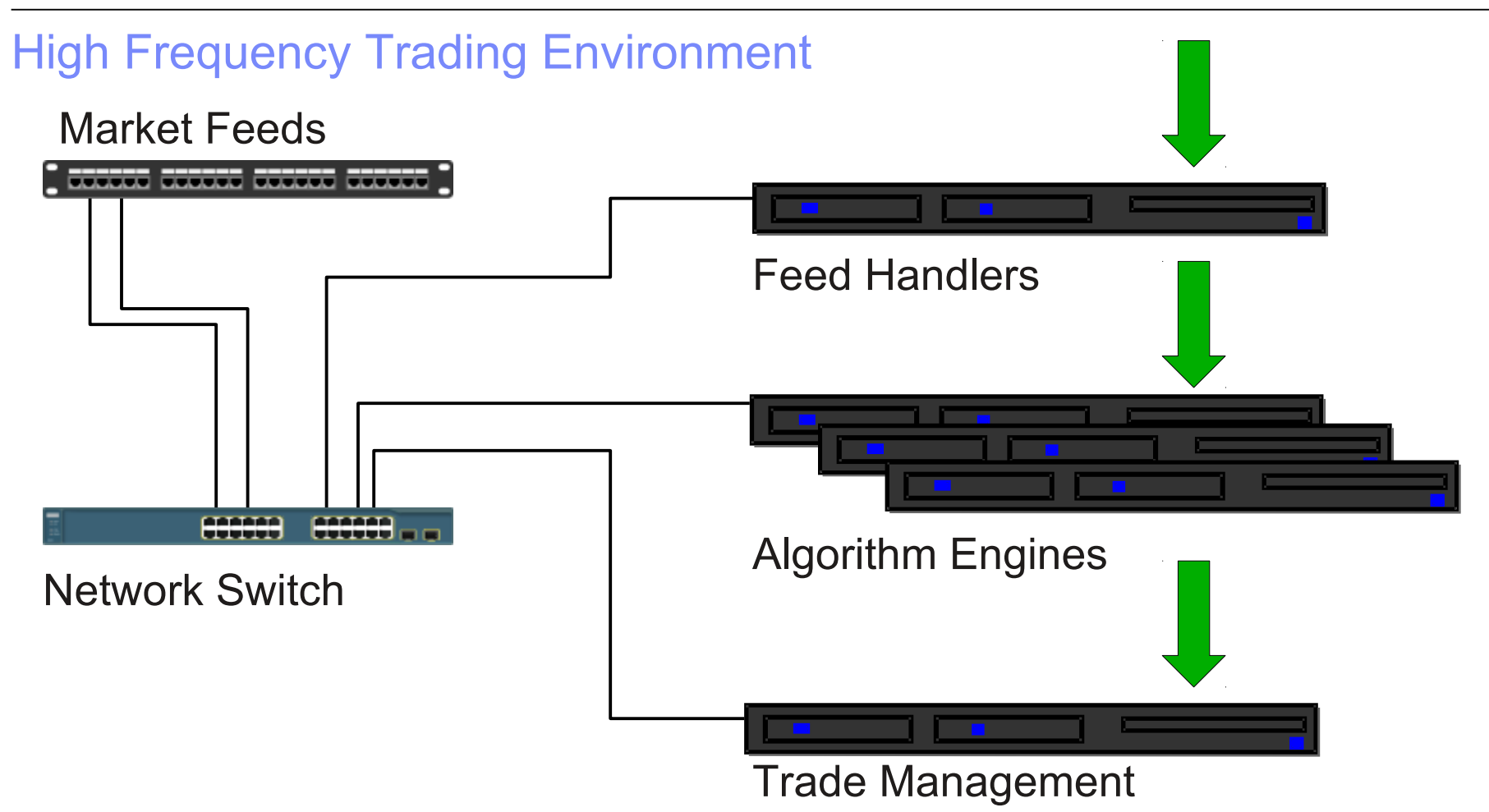

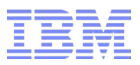

## Time Synchronization

#### **Current Methods**

#### Synced External Clocks

- GPS or Similar time source attached to each system
- New Connection Infrastructure
- New Management Issues
- Expense

#### Network Time Protocol – NTP

- Linux/Unix Standard
	- Works "everywhere"
- Designed for WANs
- Sync Accuracy may not be good enough for Low Lat environments

#### **Emerging Method**

#### Precision Time Protocol - PTP

- Uses existing Network **Infrastructure**
- Designed for LANs
- Targeting sub-microsecond accuracy

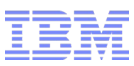

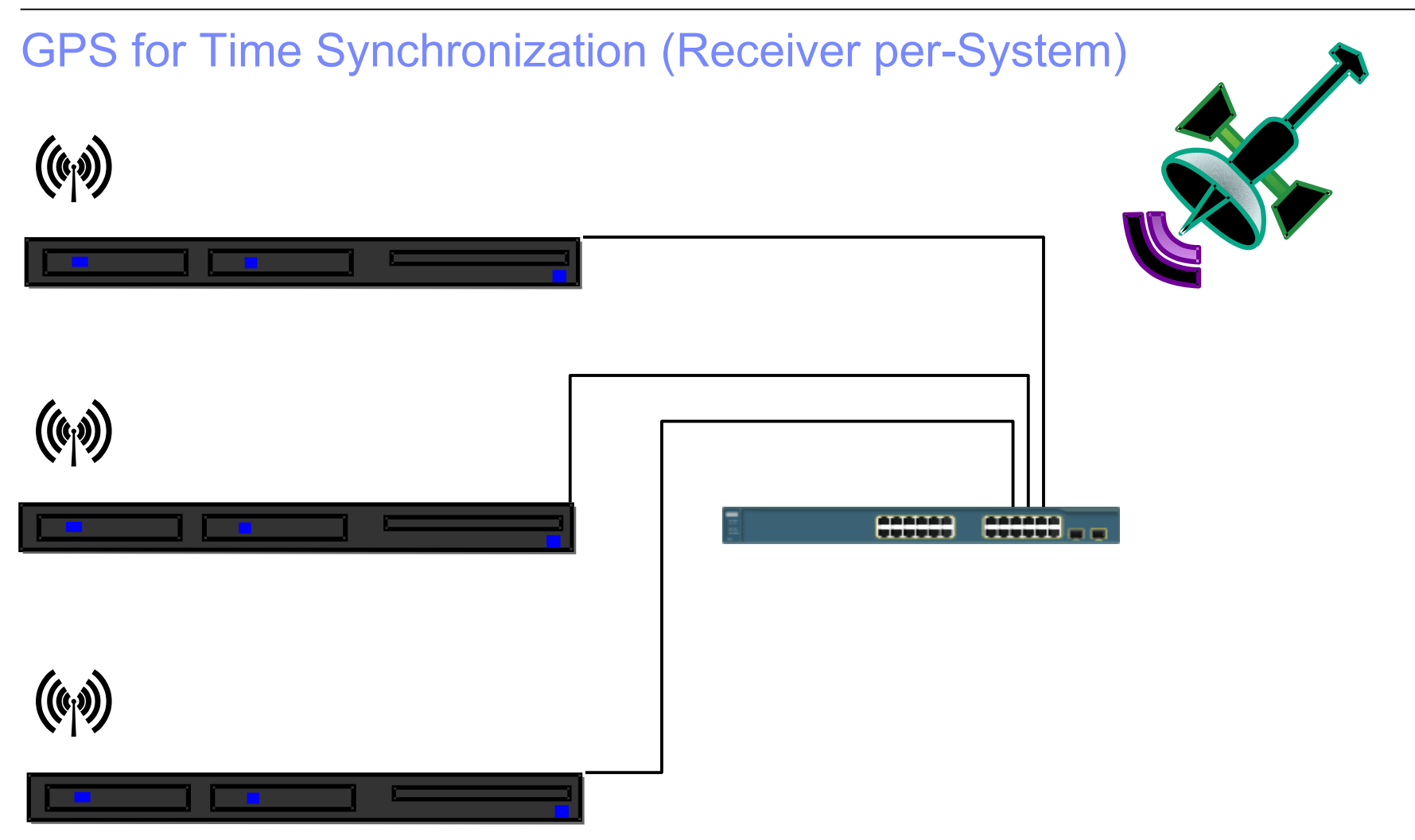

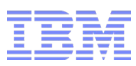

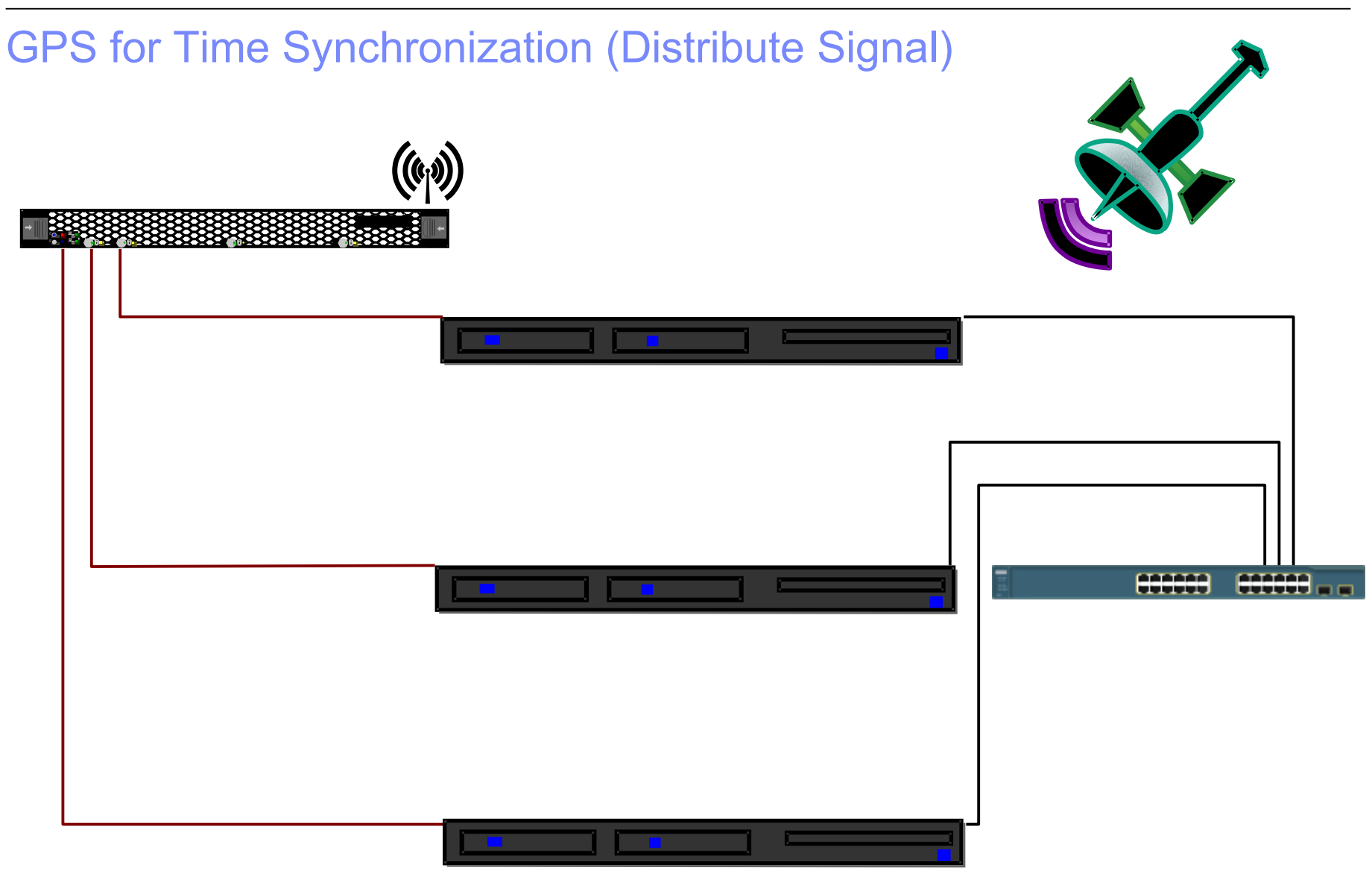

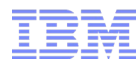

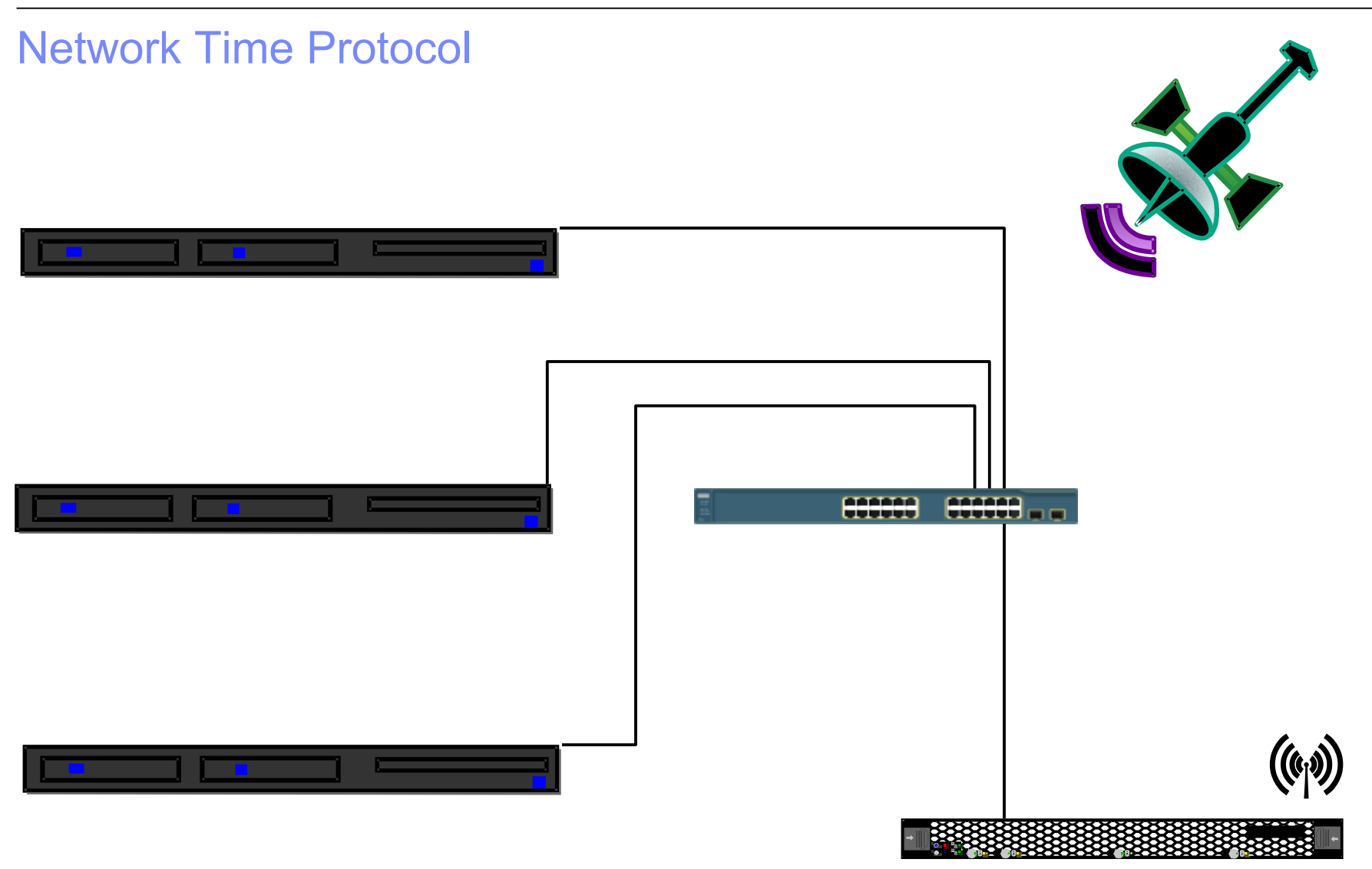

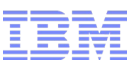

## Network Time Protocol – The Original Standard

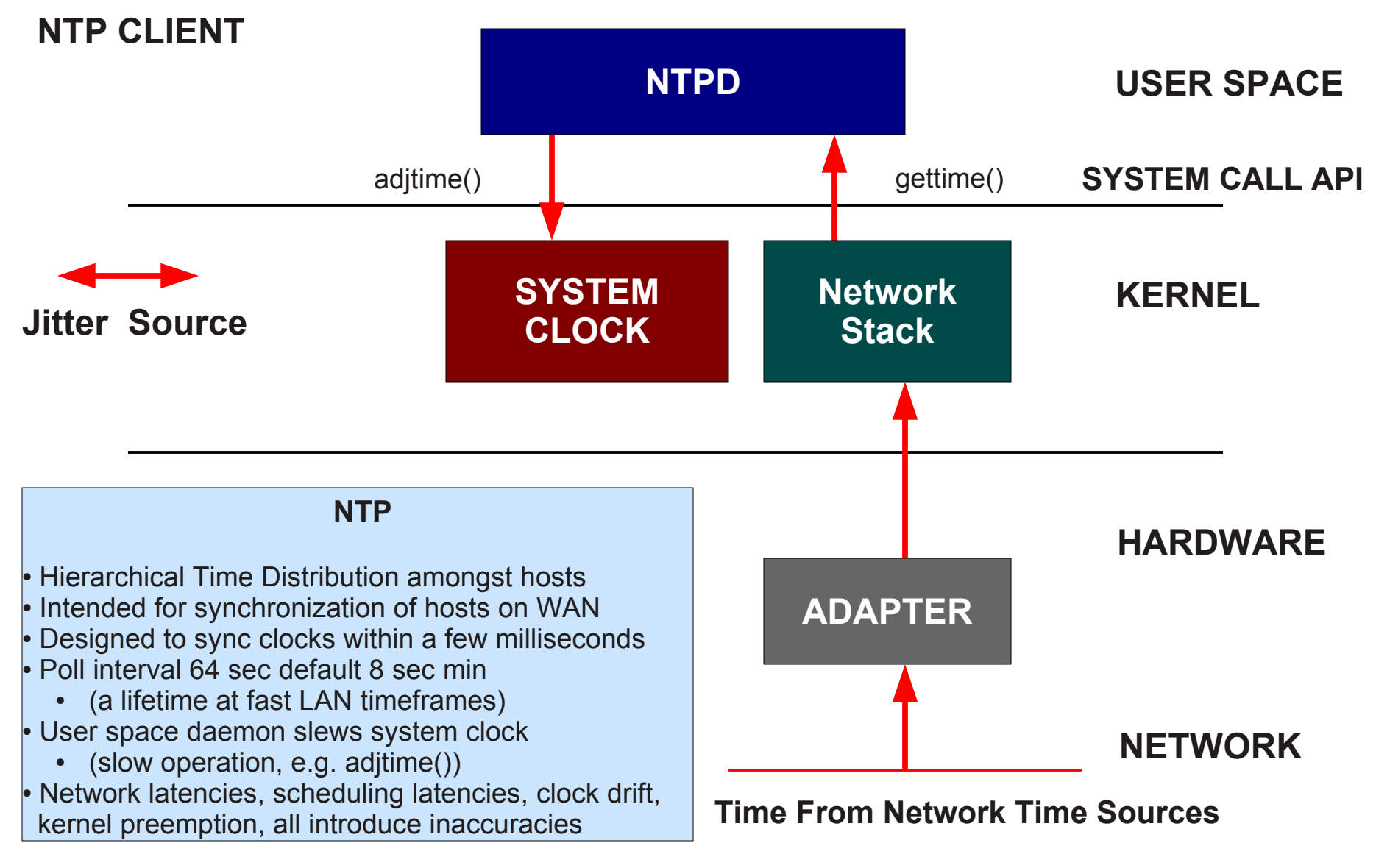

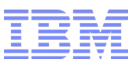

## Network Time Protocol – The Current Standard

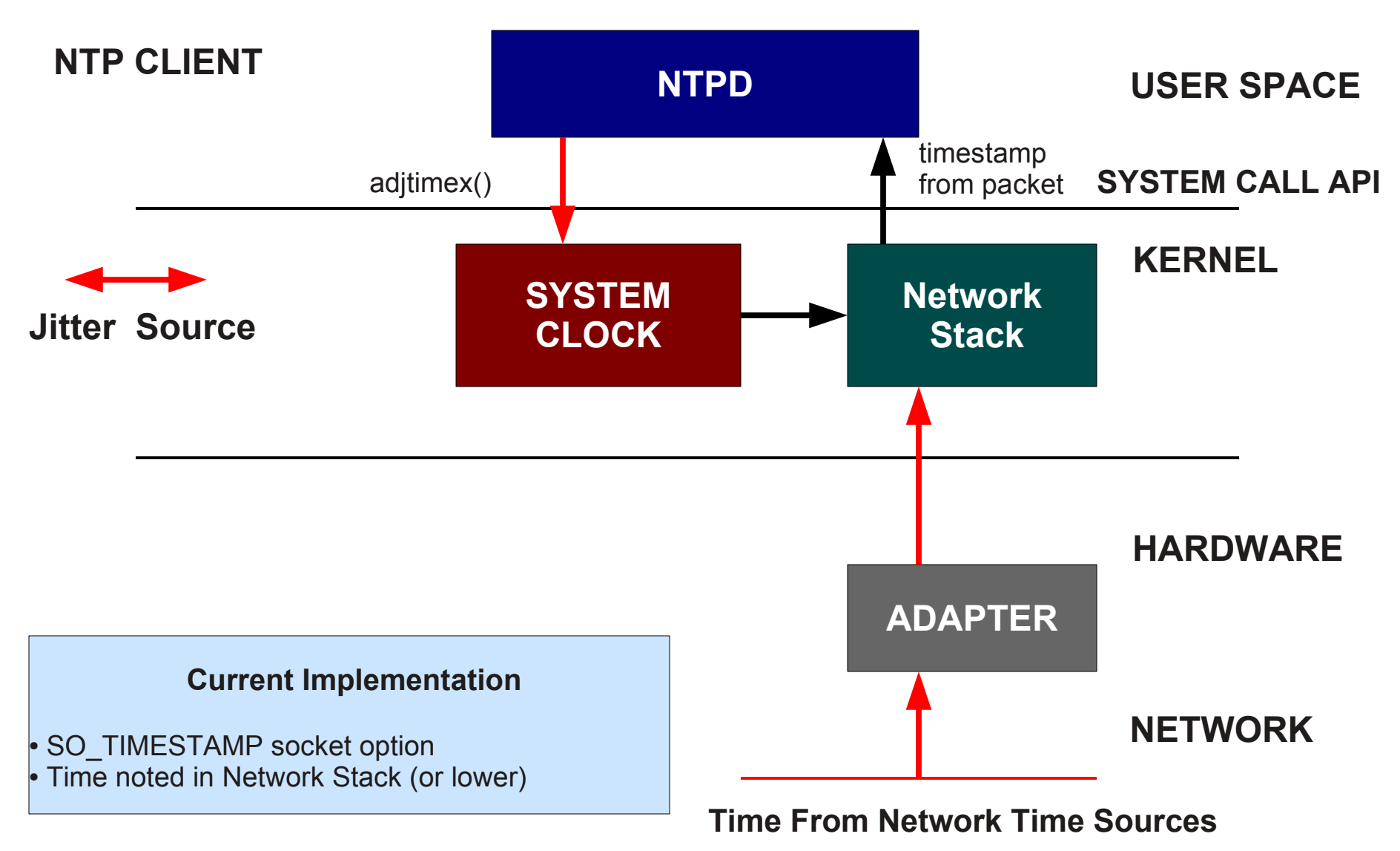

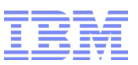

## Measuring Clock Deltas – A Example of Perfect

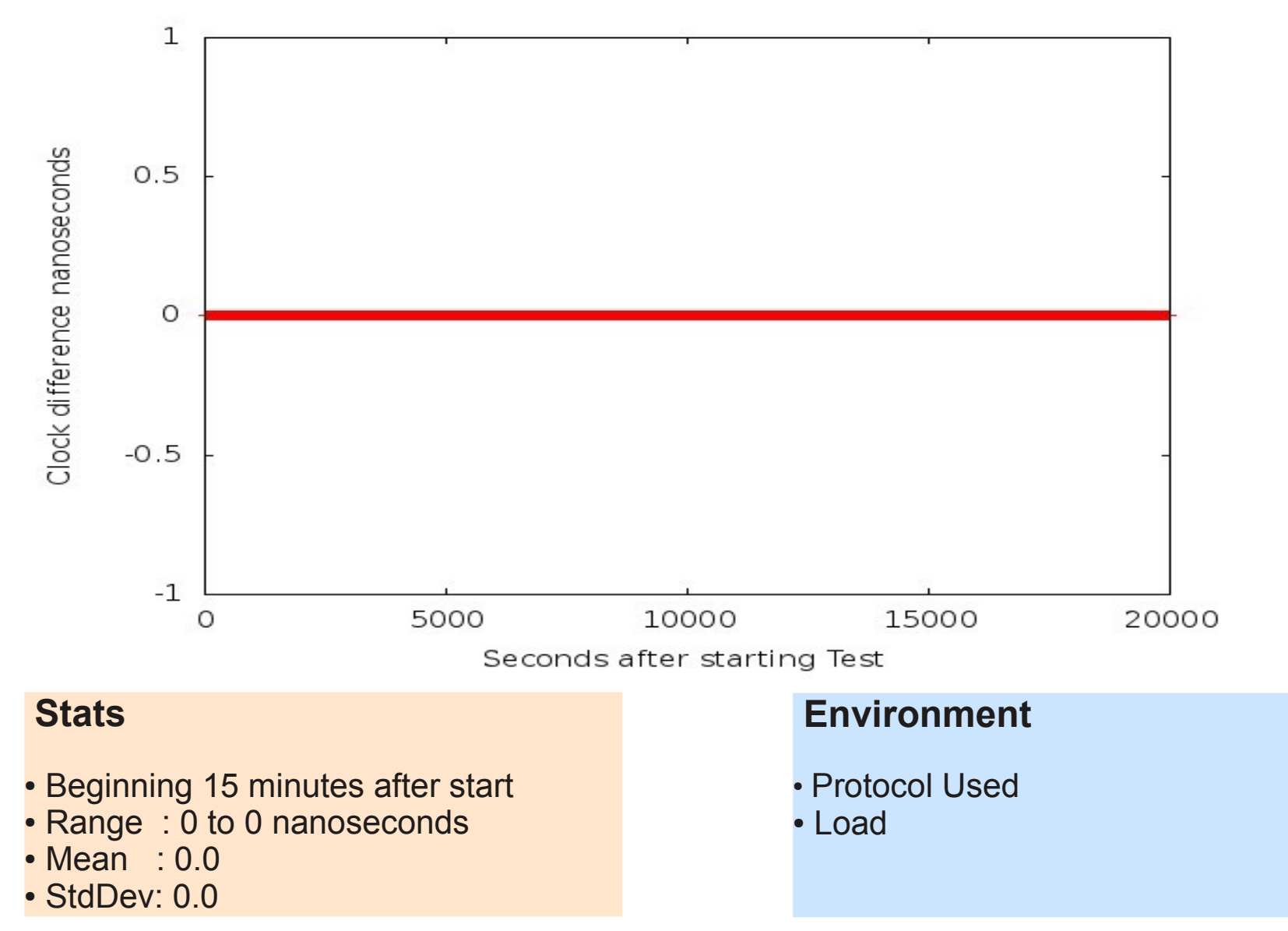

## Network Time Protocol – LAN (minimal load)

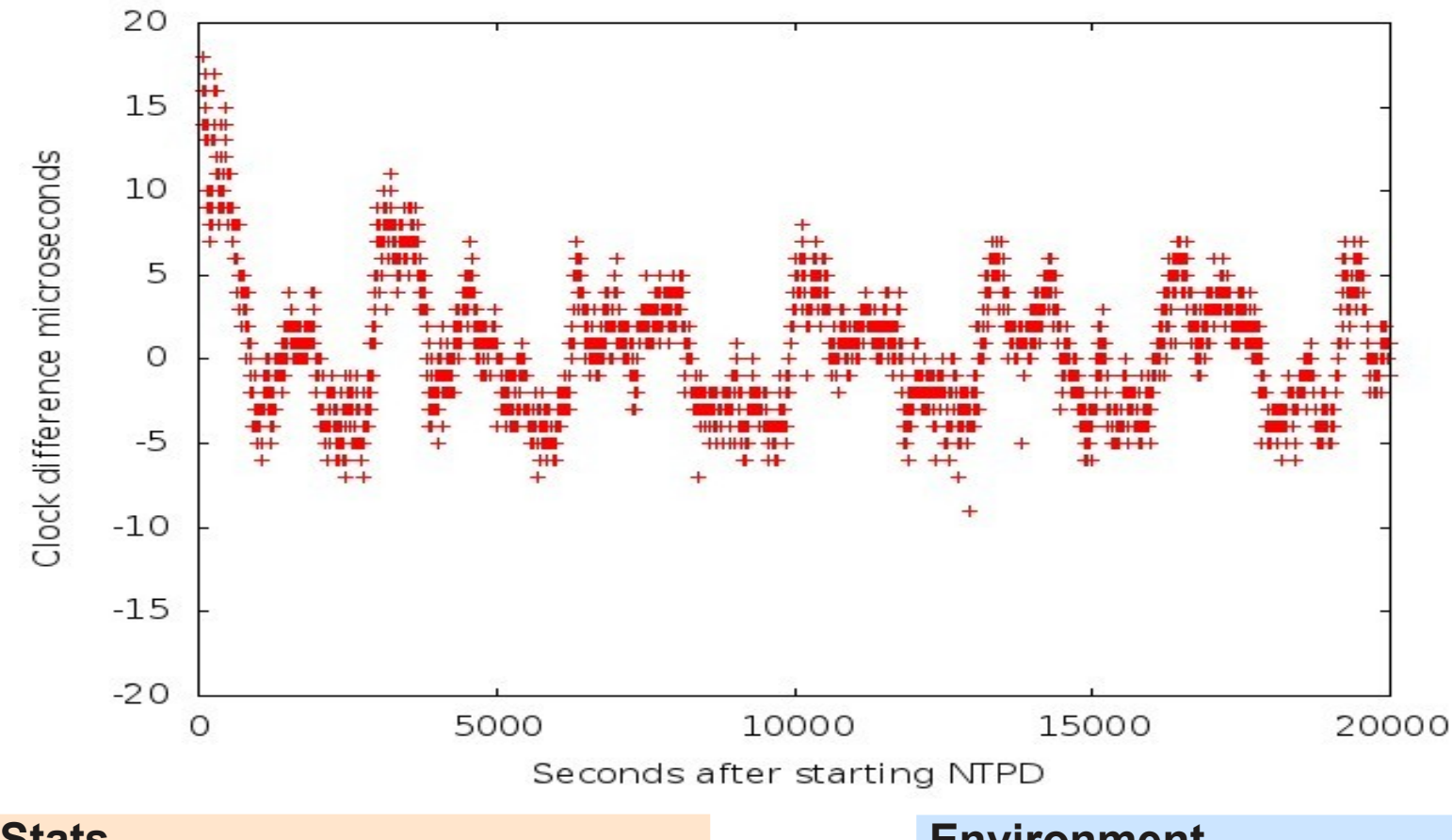

- **Stats**
- Beginning 15 minutes after start
- Range : -9 to 11 microseconds
- Mean : 0.154792
- StdDev: 3.352142

## **Environment**

- Simple 10Gb LAN for NTP traffic
- Poll interval 8 sec
- Minimal CPU and Network Activity

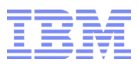

## Adding CPU Load

## **Kernel Build**

```
while true; do
     make clean
     make -j 32
done
```
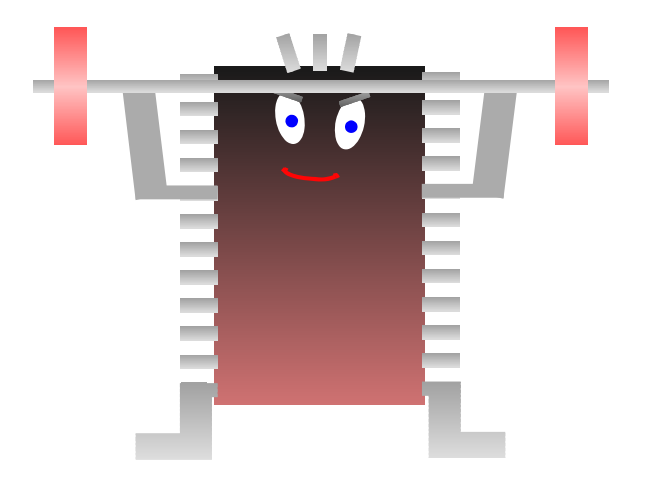

## Network Time Protocol – LAN (CPU load)

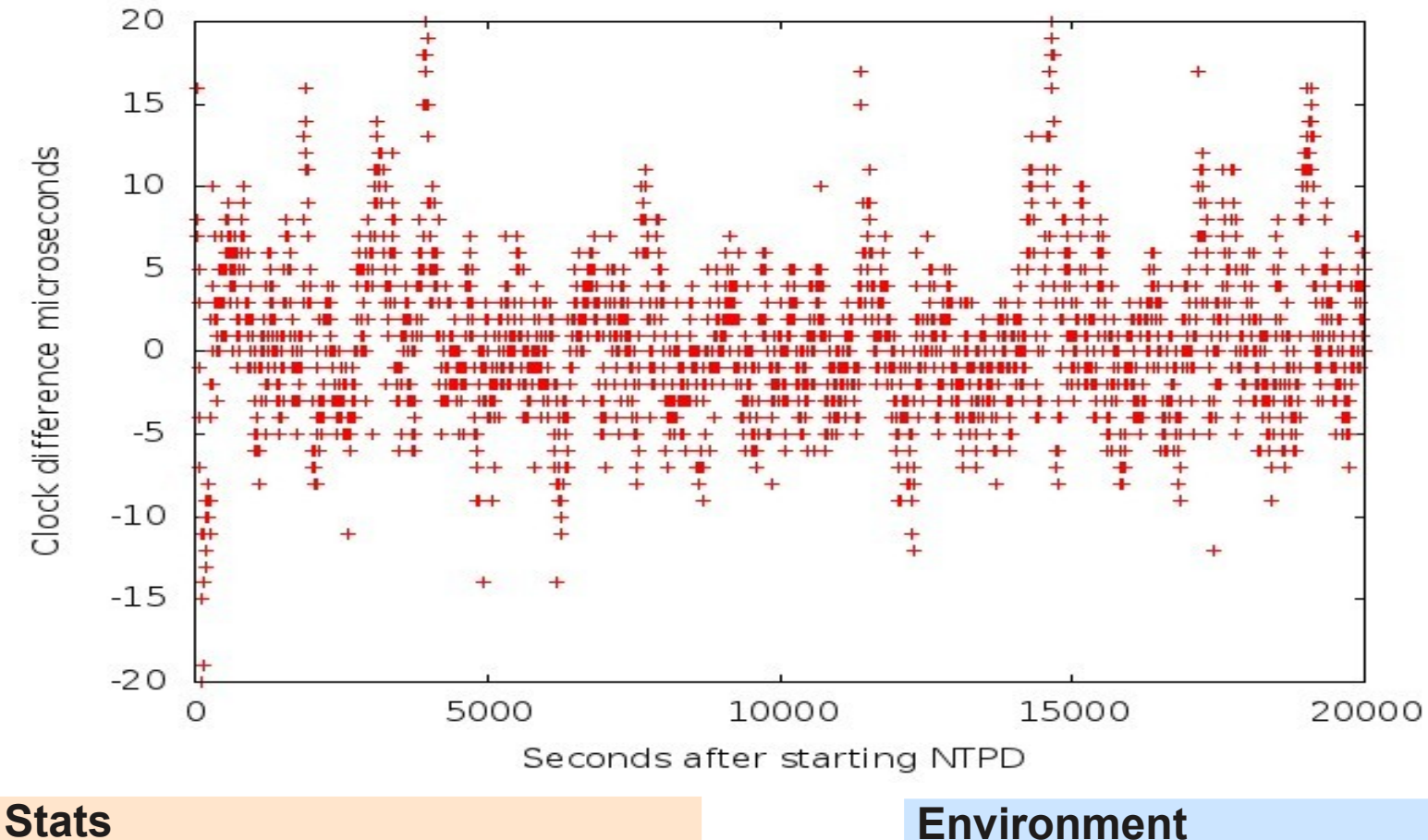

- Beginning 15 minutes after start
- Range : -108 to 21 microseconds
- Mean : 0.335034
- StdDev: 6.050032

- Simple 10Gb LAN for NTP traffic
- Poll interval 8 sec
- Heavy CPU Activity, Minimal Network Activity

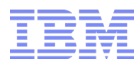

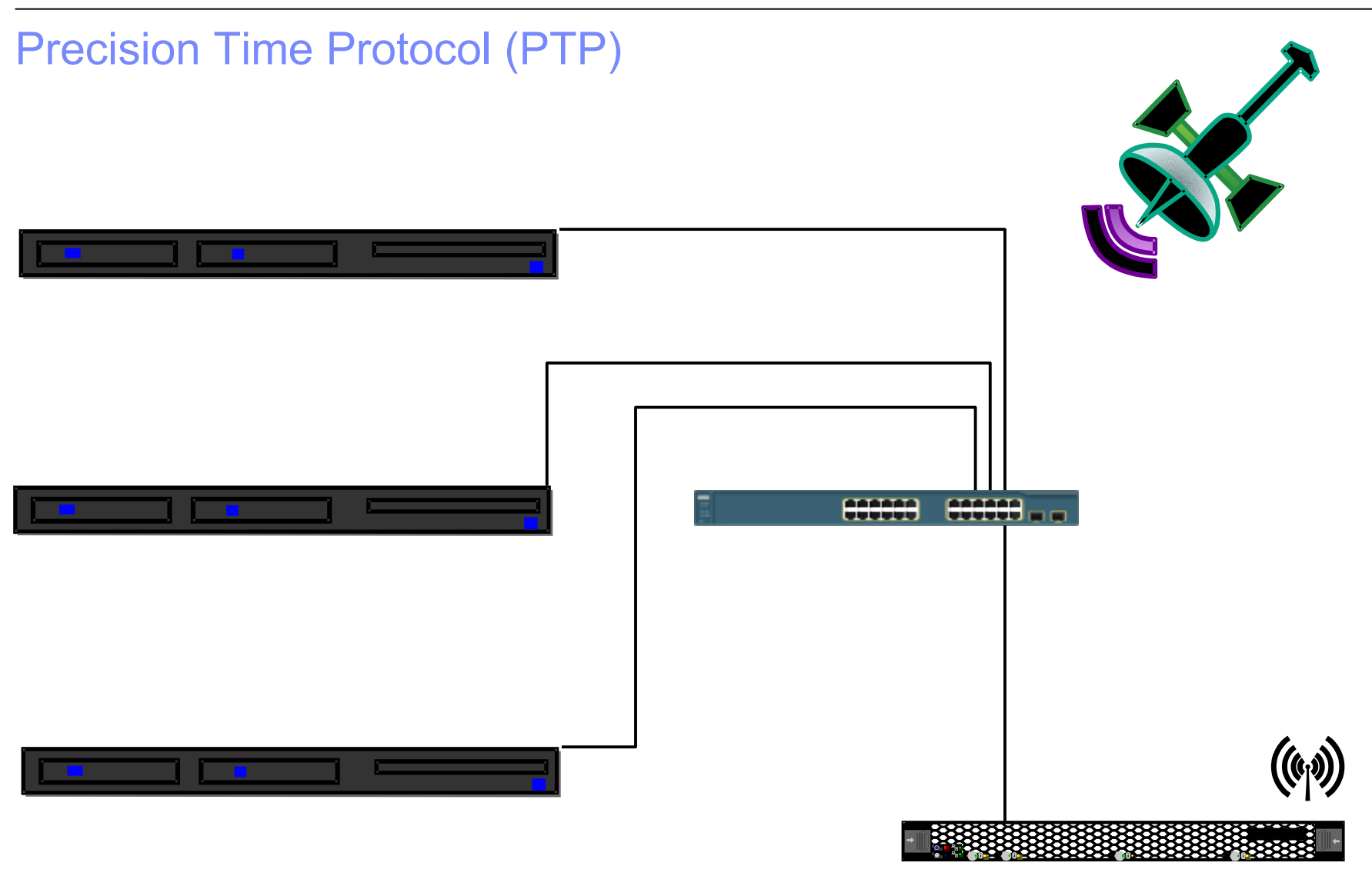

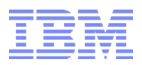

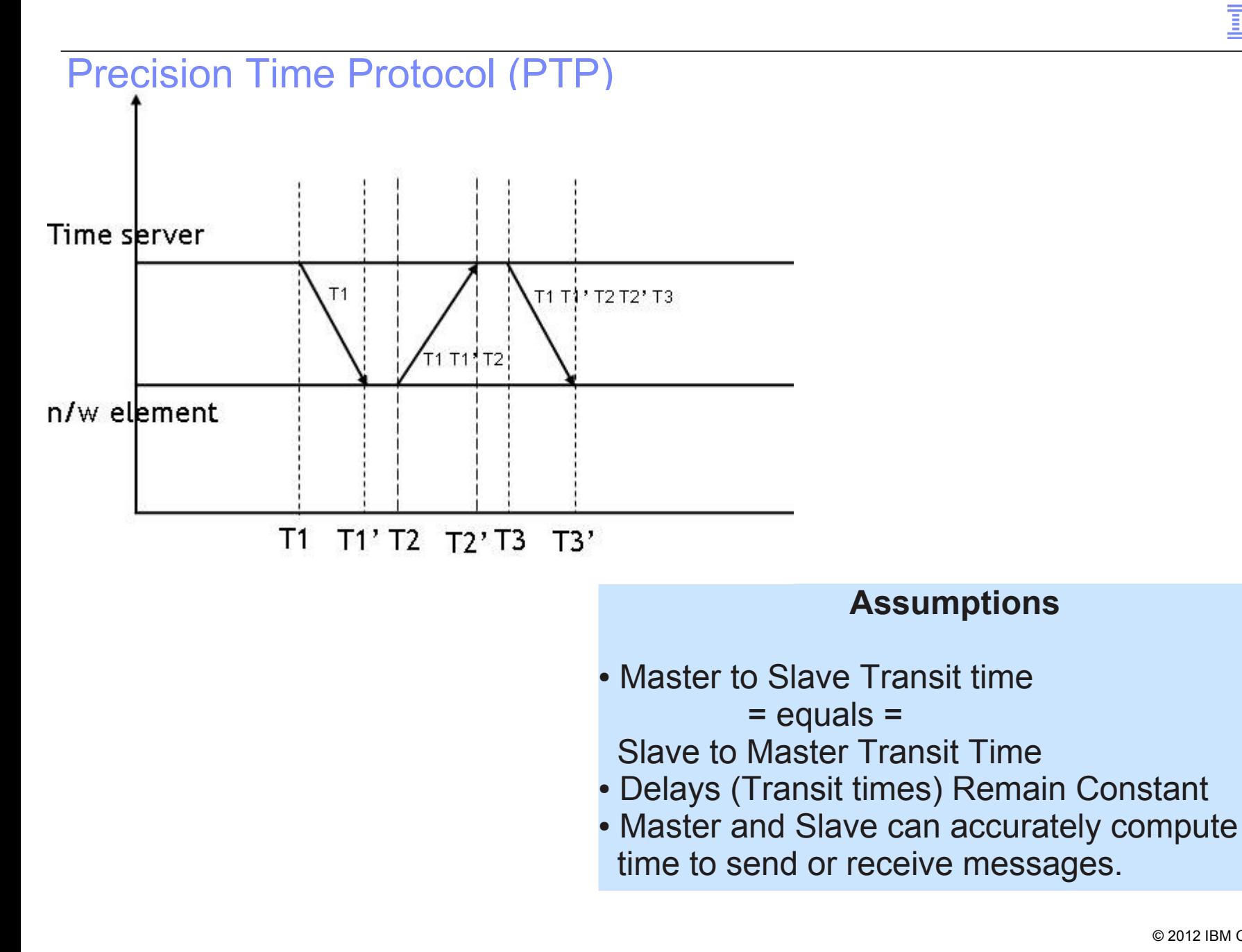

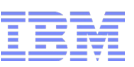

## Precision Time Protocol (PTP) – SW Only Implementation

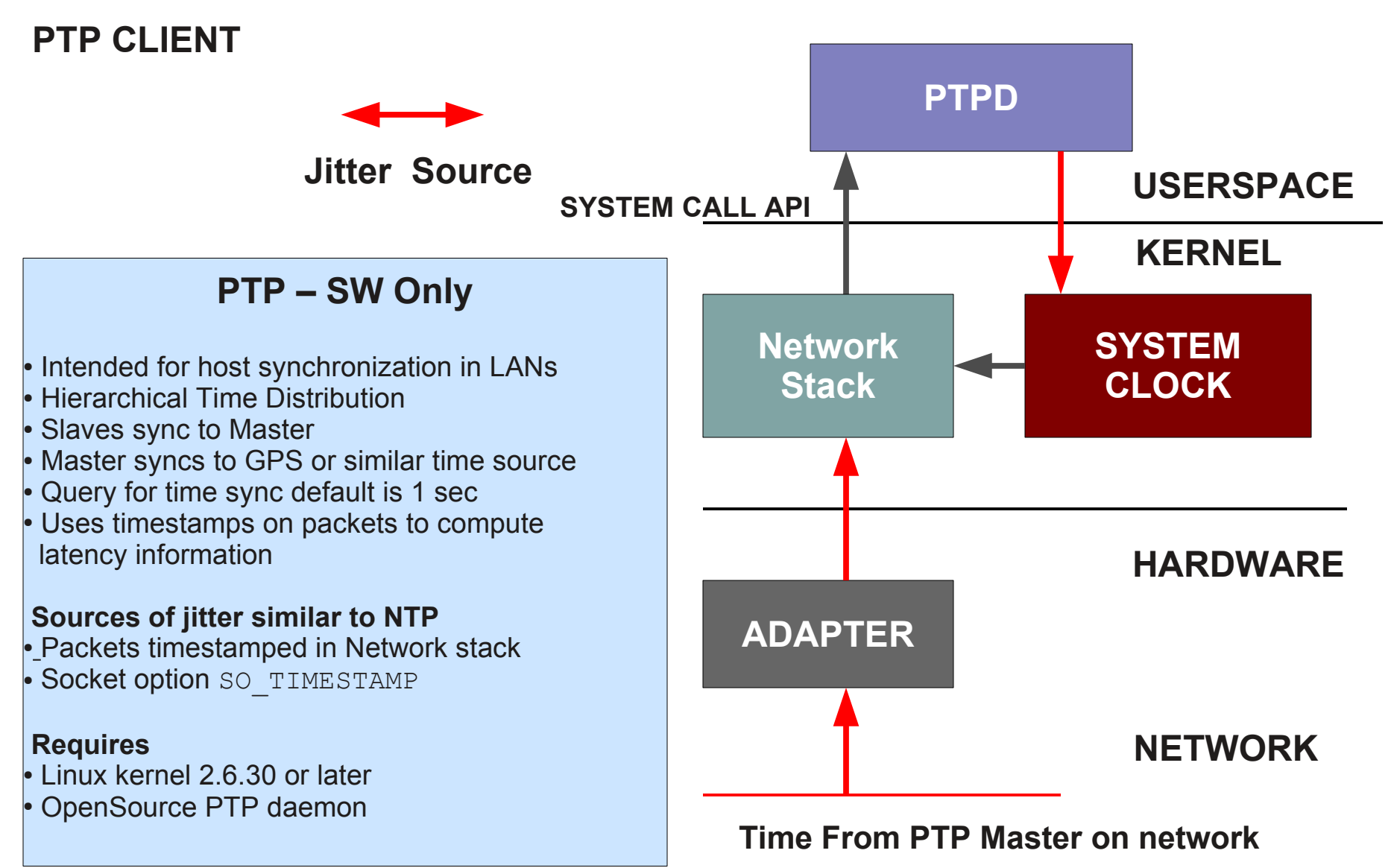

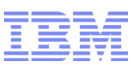

## Precision Time Protocol SW Only – LAN (Minimal Load)

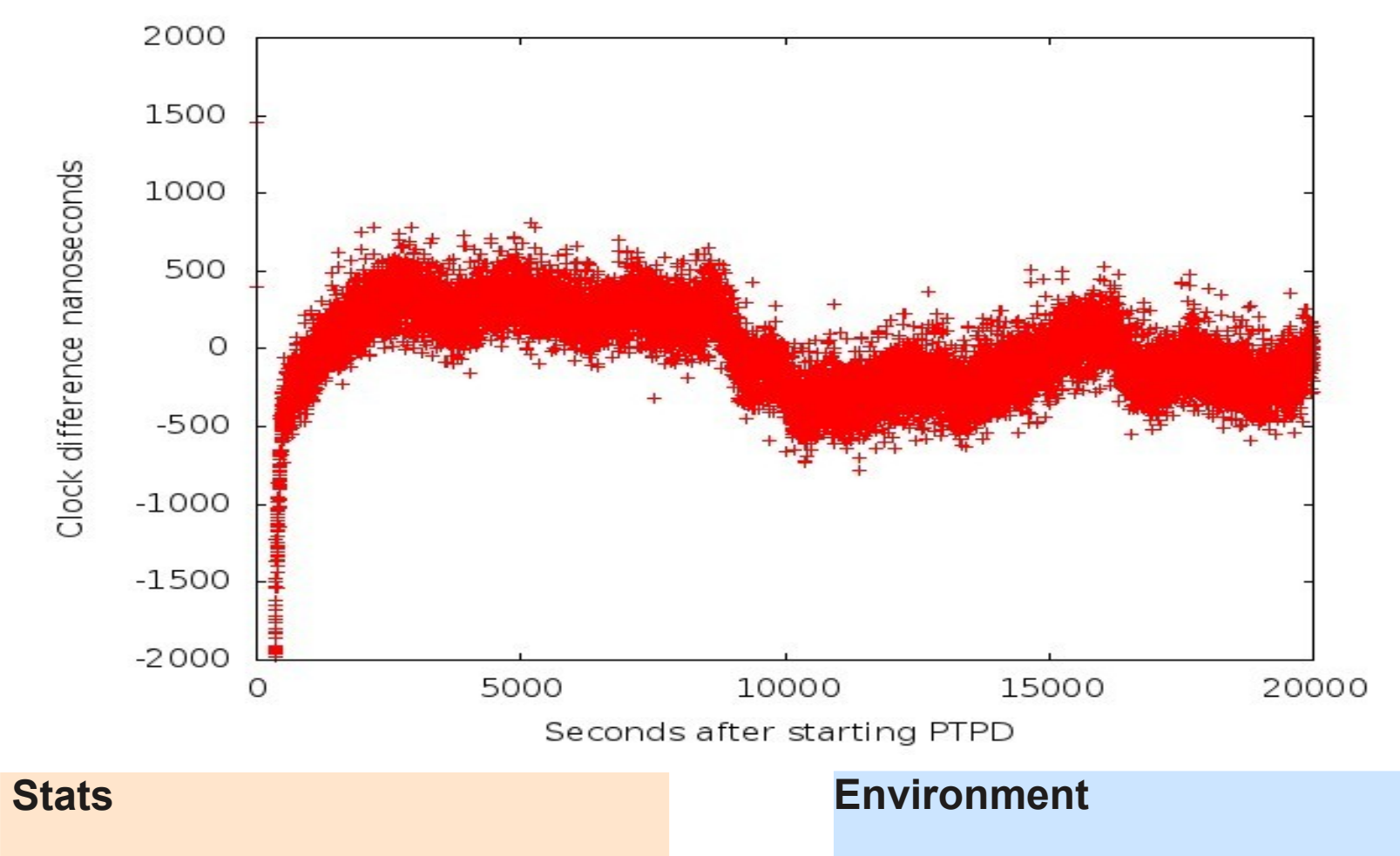

- Beginning 15 minutes after start
- Range : -783 to 807 nanoseconds
- Mean : 18.975601
- StdDev: 248.732998
- ●Simple 10Gb LAN for PTP traffic
- Sync interval 1 sec
- Minimal CPU and Network Activity

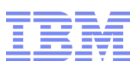

## Precision Time Protocol SW Only – LAN (CPU Load)

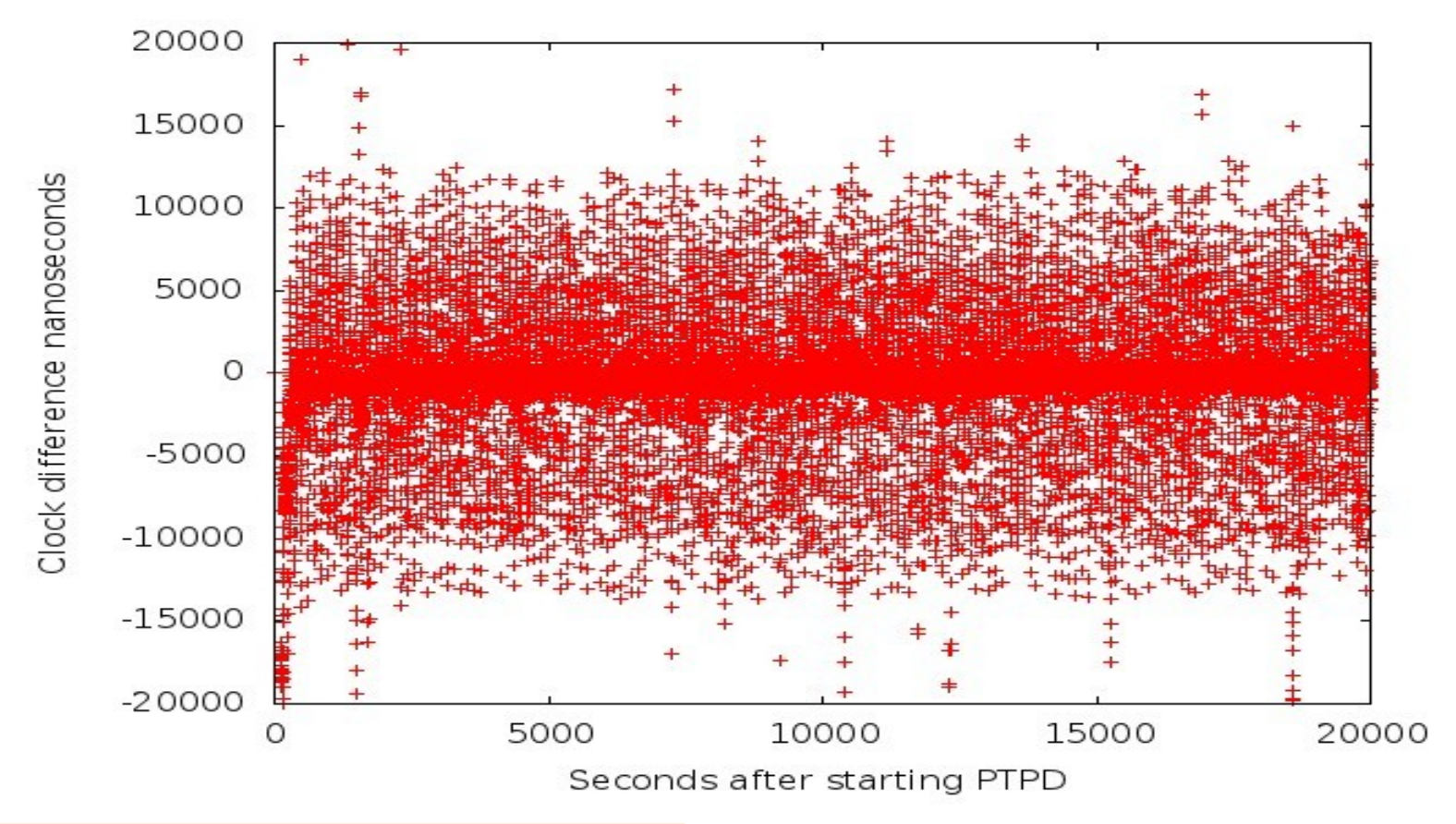

### **Stats**

- Beginning 15 minutes after start
- Range : -45917 to 199103 ns
- Mean : -48.299971
- StdDev: 5793.242824

## **Environment**

•Simple 10Gb LAN for PTP traffic

- Sync Interval 1 sec
- Heavy CPU Activity, Minimal Network Activity

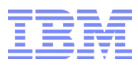

## Adding Network Load

## SCP and NETPERF

```
while true; do
       netperf -1 1 -H 10.0.0.11 # 7.2Gb (1 Second)
        scp -l 102400 to.11 10.0.0.11:work # 100Mb (10 Seconds)
done
```
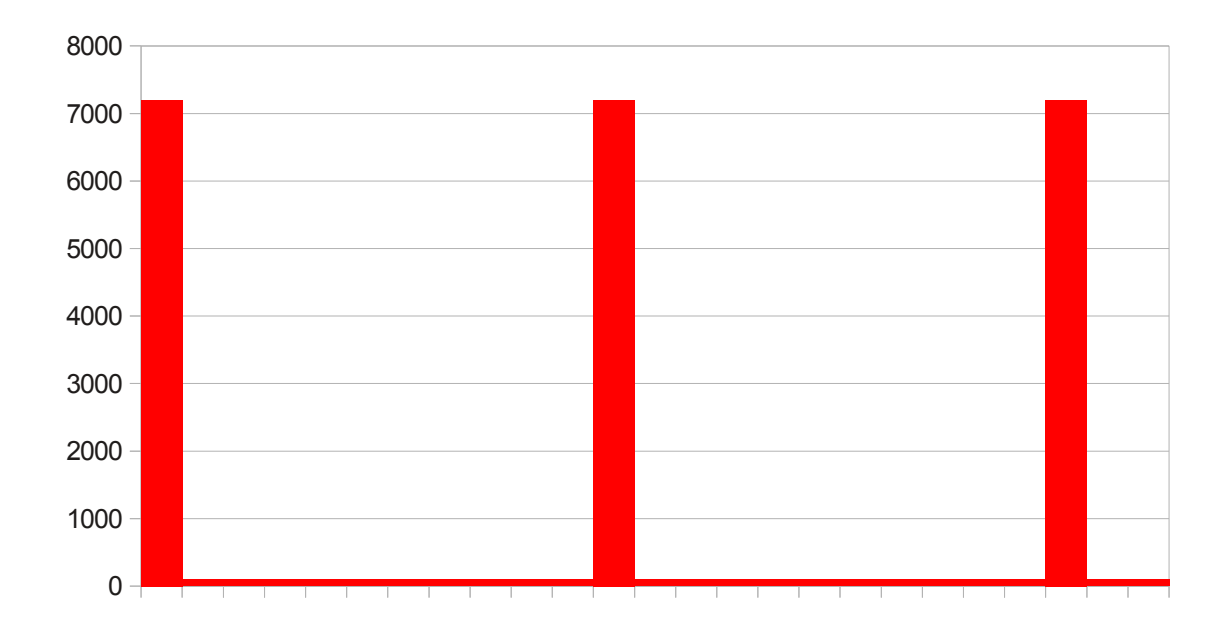

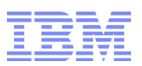

## Precision Time Protocol SW Only – LAN (CPU & Net Load)

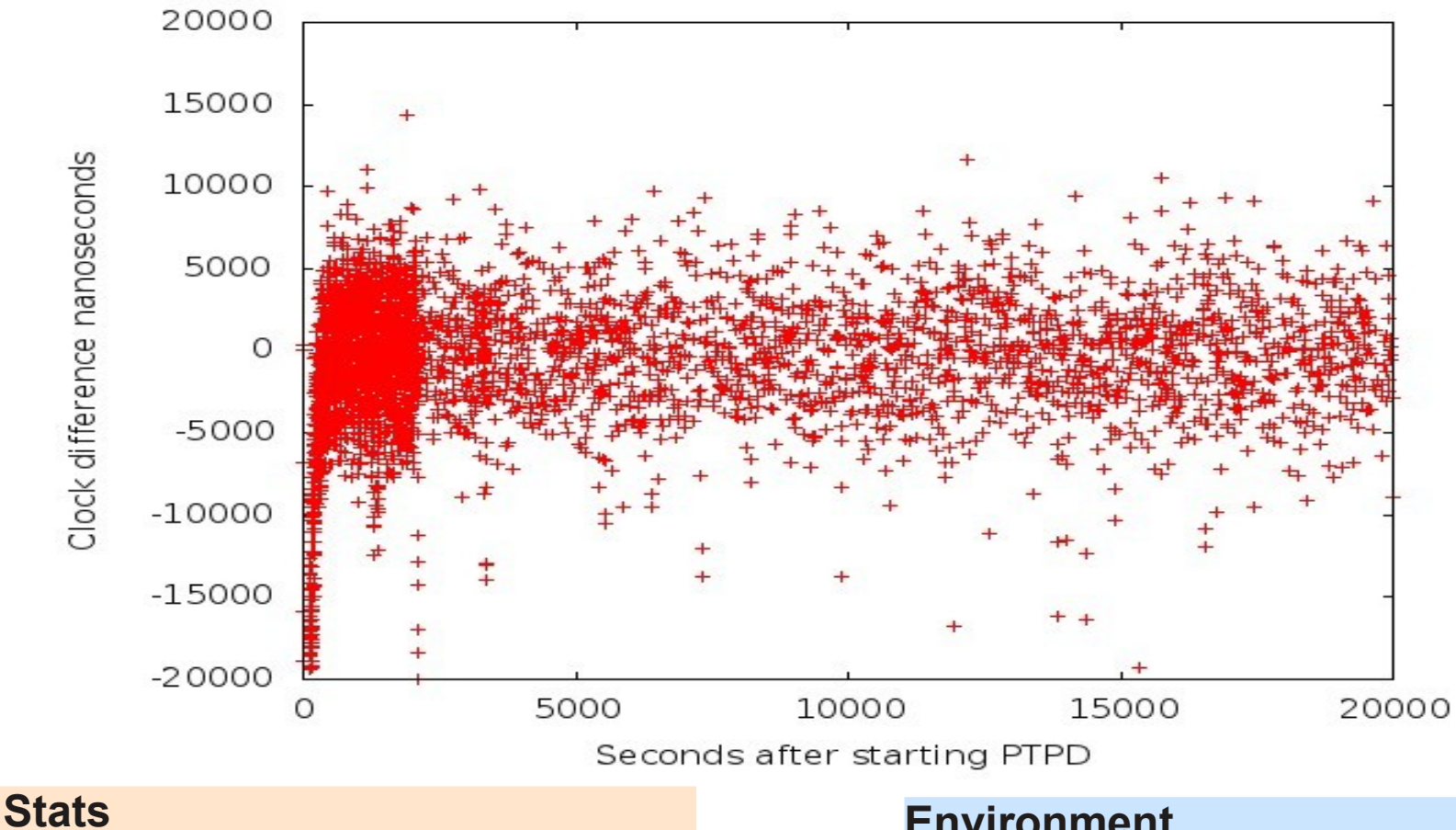

- Range : -115106 to 578730 ns
- Mean : -0.637253
- StdDev: 13670.112245
- **Delay Updates Aborted : 13507**

### **Environment**

- •Simple 10Gb LAN for PTP traffic
- Sync interval 1 sec
- Heavy CPU and Network Activity

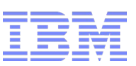

## Precision Time Protocol (PTP) - Adapter TimeStamp Support

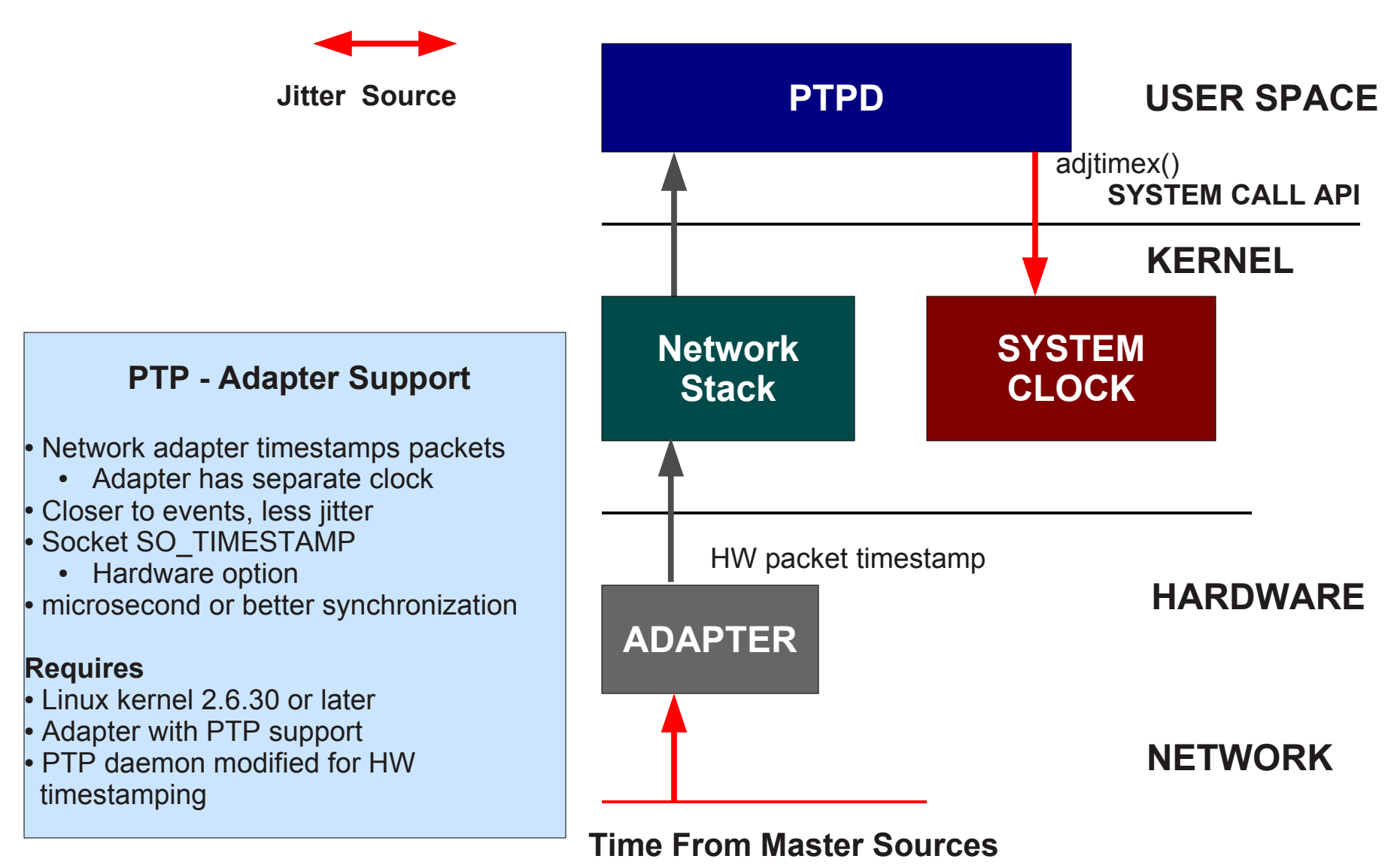

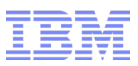

## New Problem – Multiple Clocks on Same System

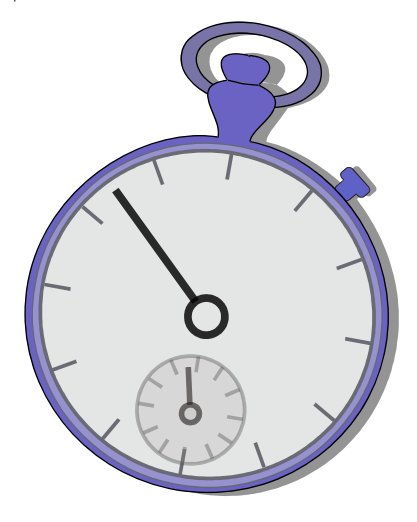

## **System Clock**

Provided view of Time to:

- Kernel
- Applications

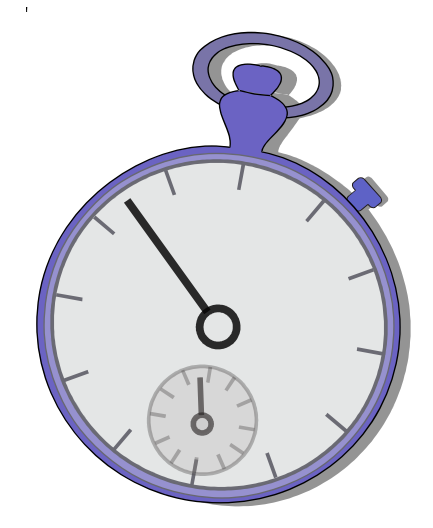

## **Clock on Adapter**

Provides TimeStamp for:

- Incoming Packets
- Outgoing Packets

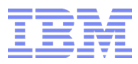

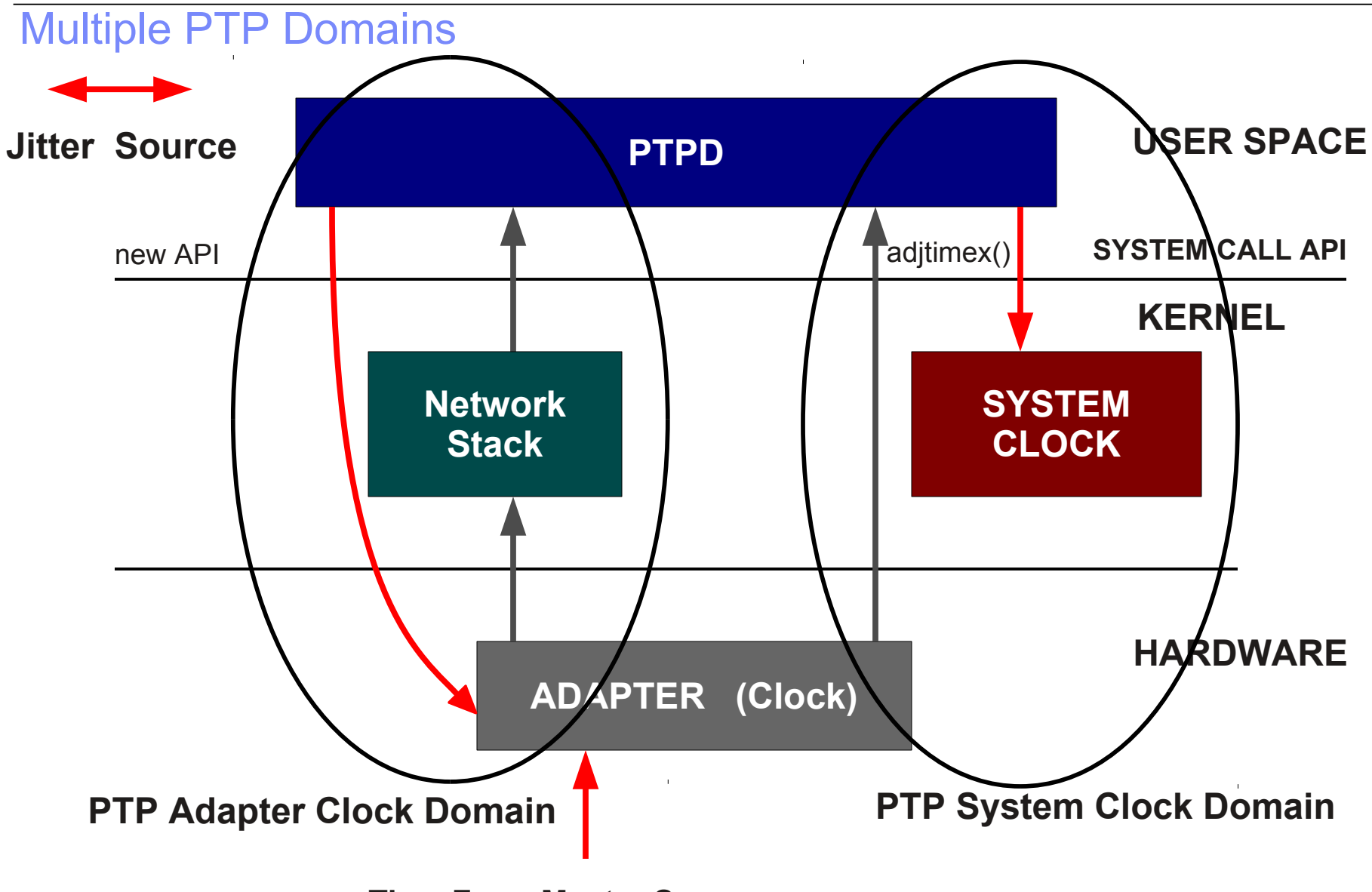

**Time From Master Sources**

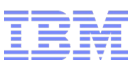

## Linux PTP Clock Support - Future Direction

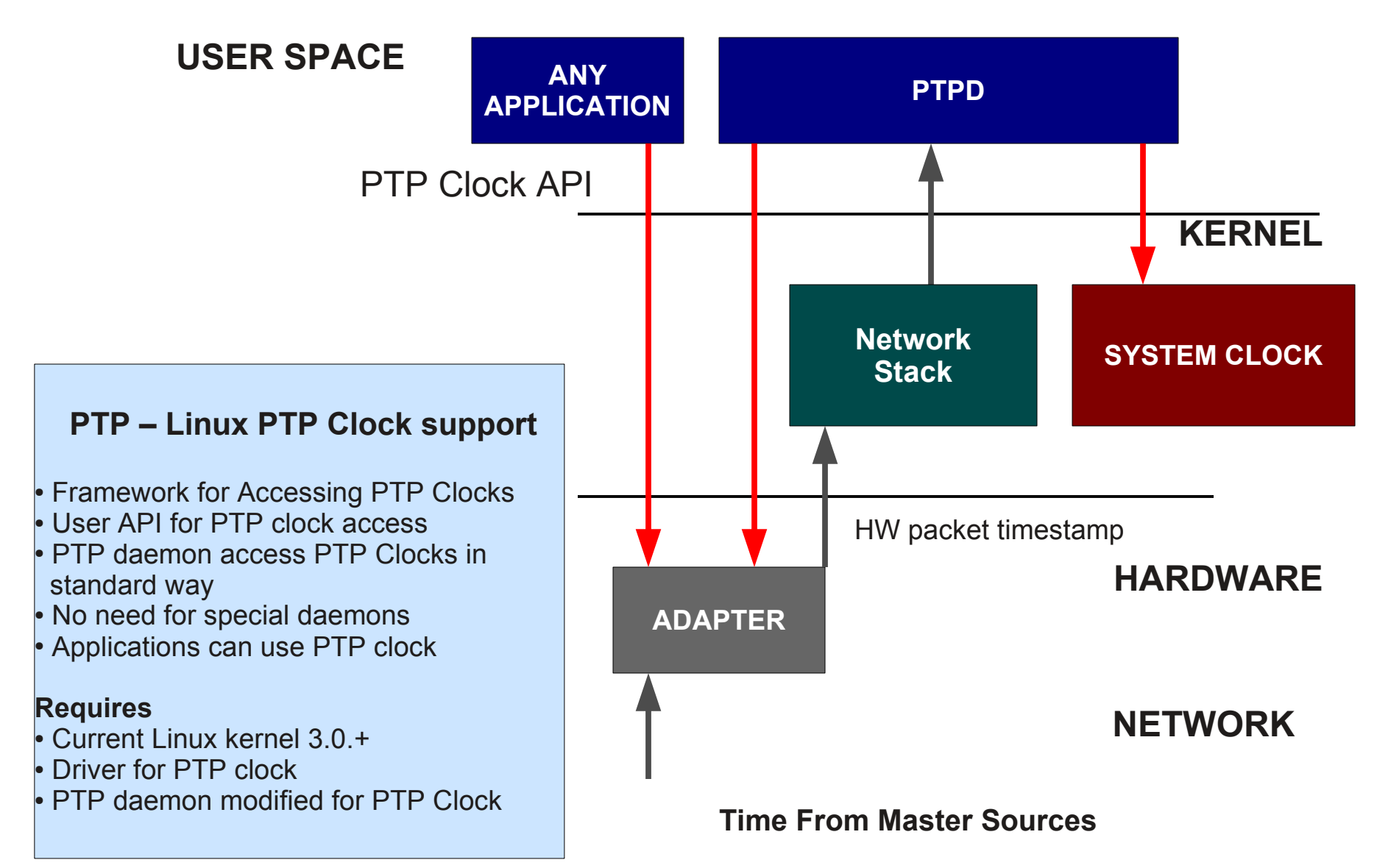

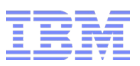

## PTP Adapter Clock – LAN (Minimal Load)

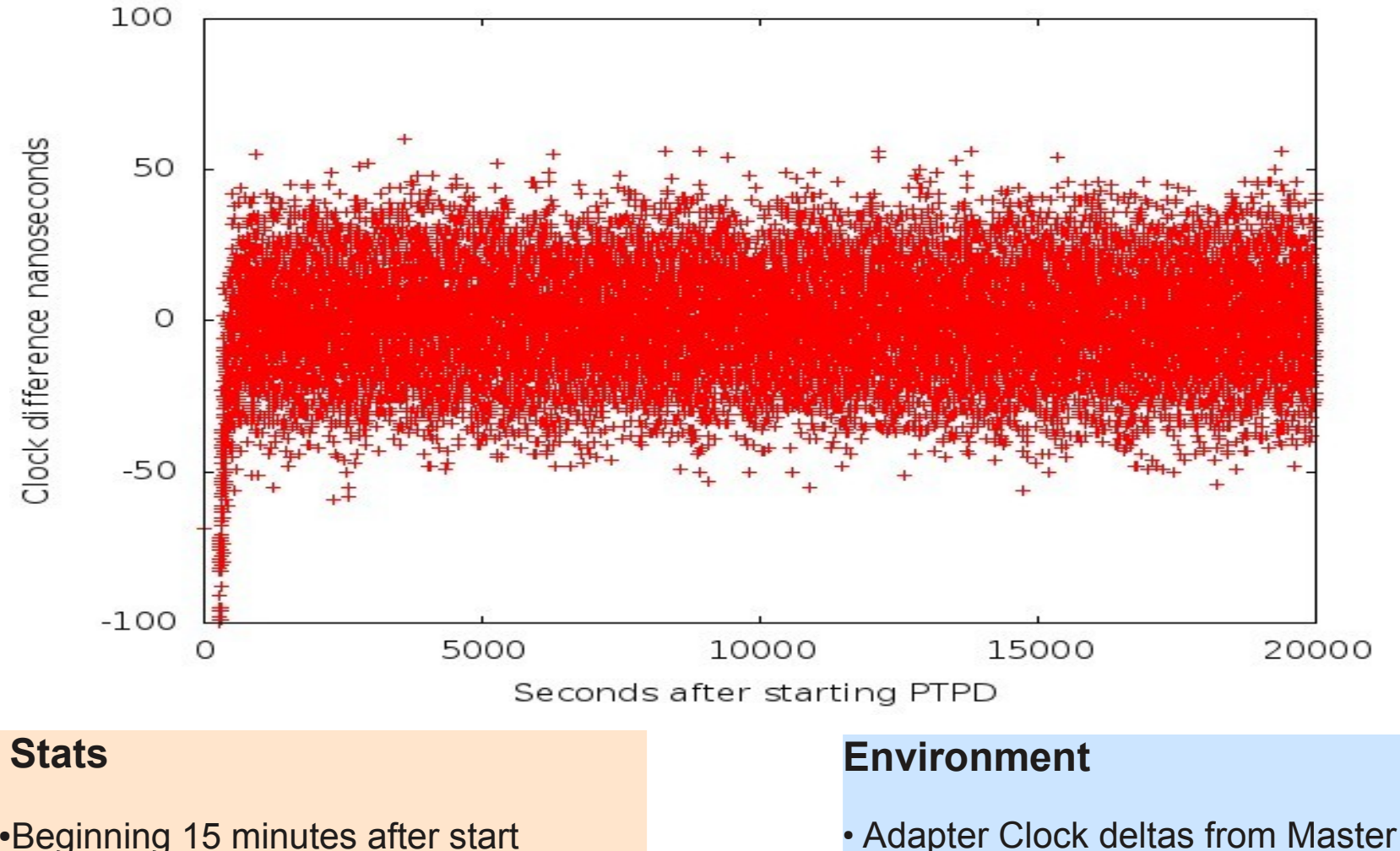

- ●Beginning 15 minutes after start
- Range : -59 to 60 nanoseconds
- Mean : 0.061463
- StdDev: 16.908153

#### • Simple 10Gb LAN for NTP traffic ● Sync interval 1 sec

• Minimal CPU and Network Activity

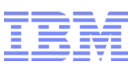

## PTP System Clock (from Adapter) – LAN (Minimal Load)

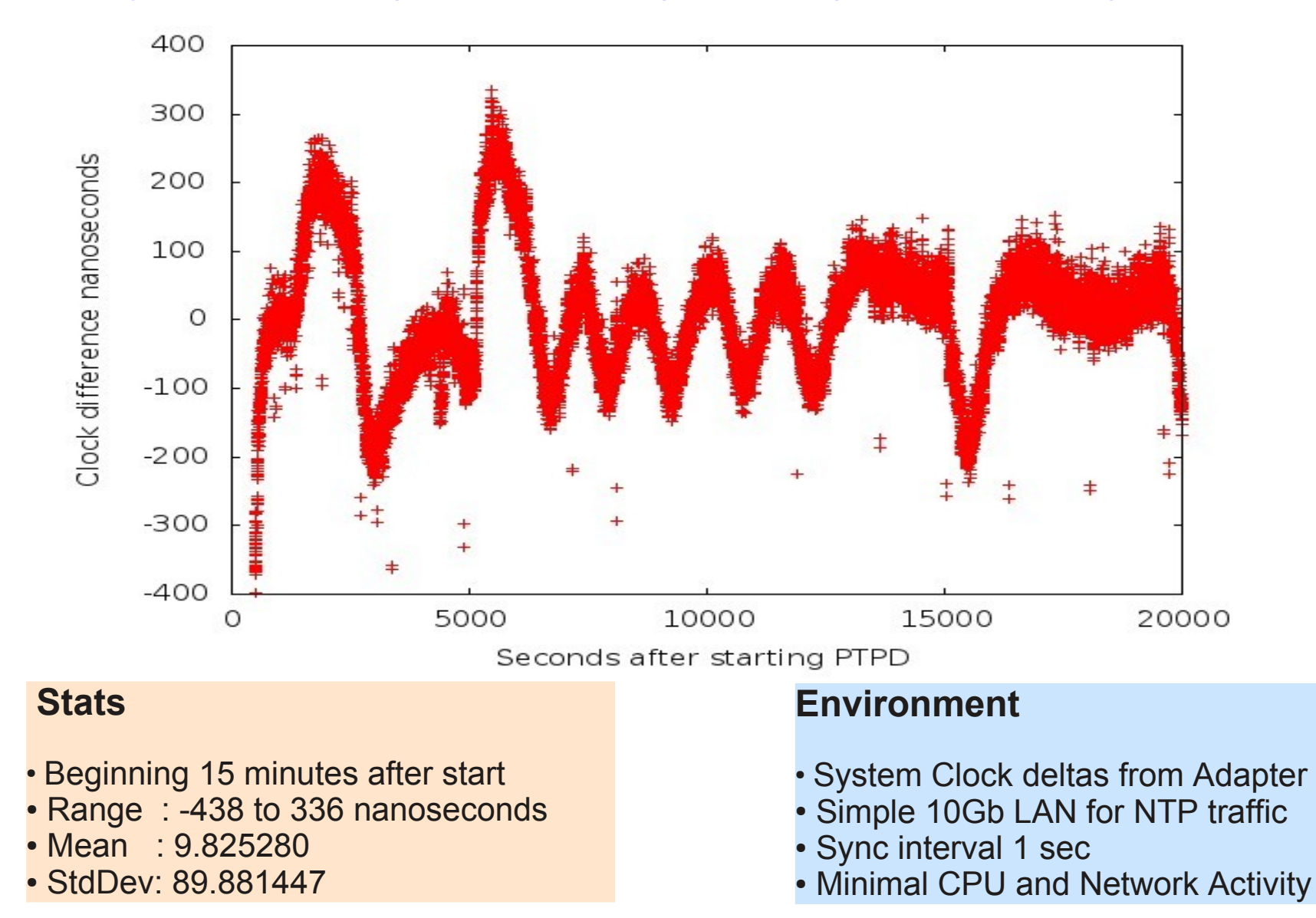

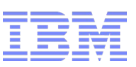

## PTP System Clock (from Master) – LAN (Minimal Load)

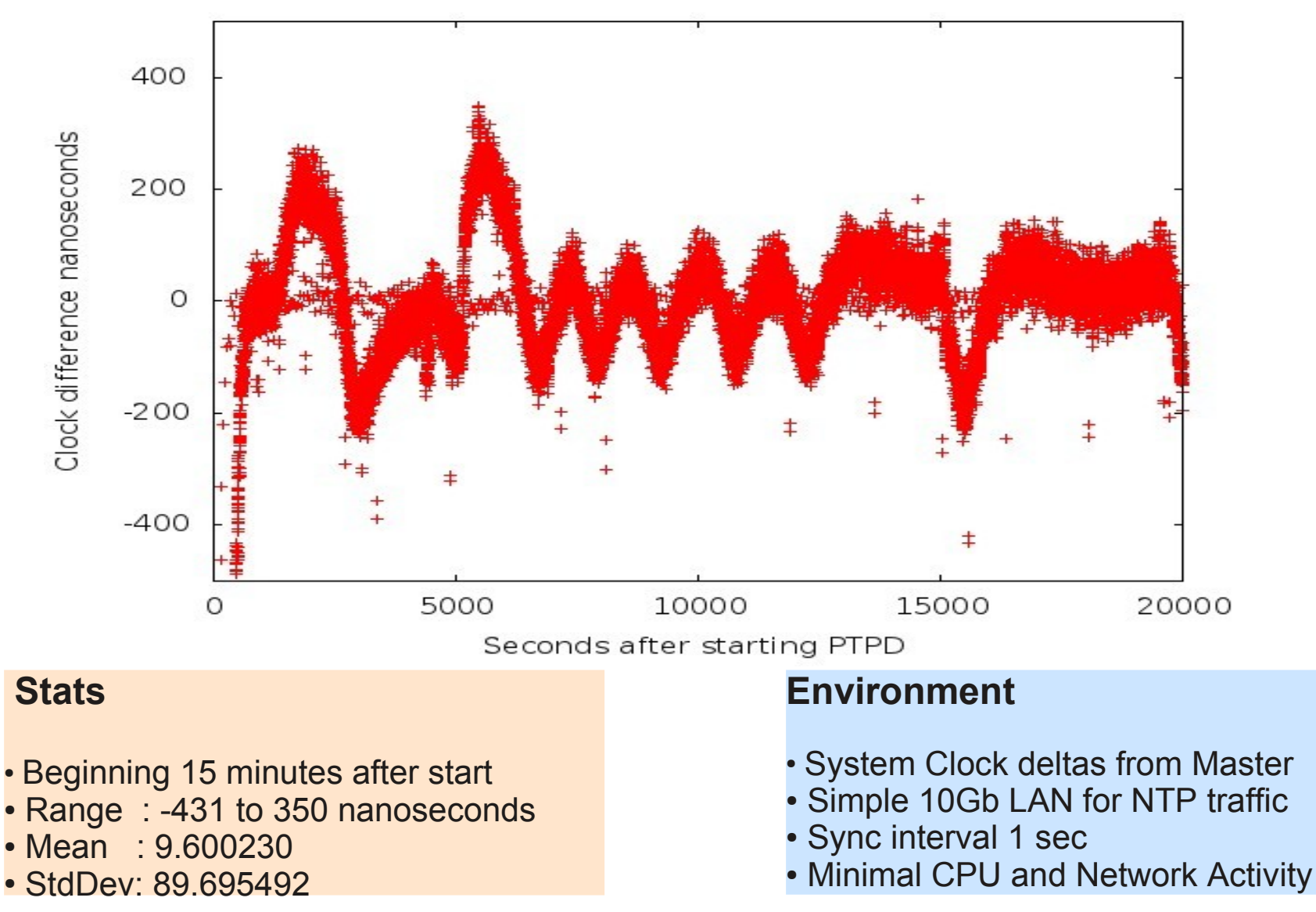

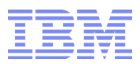

## PTP Adapter Clock – LAN (CPU Load)

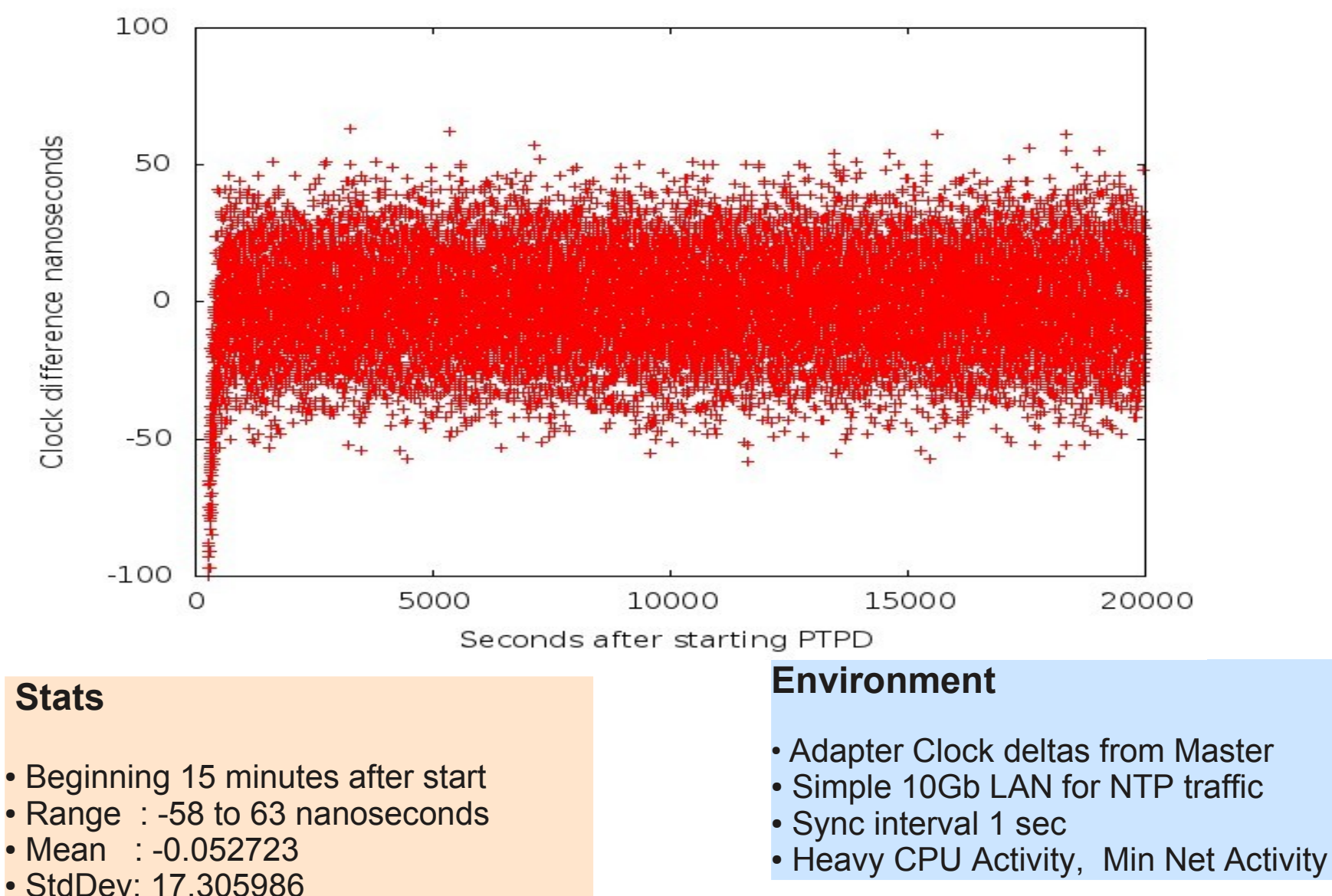

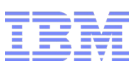

## PTP System Clock (from Adapter) – LAN (CPU Load)

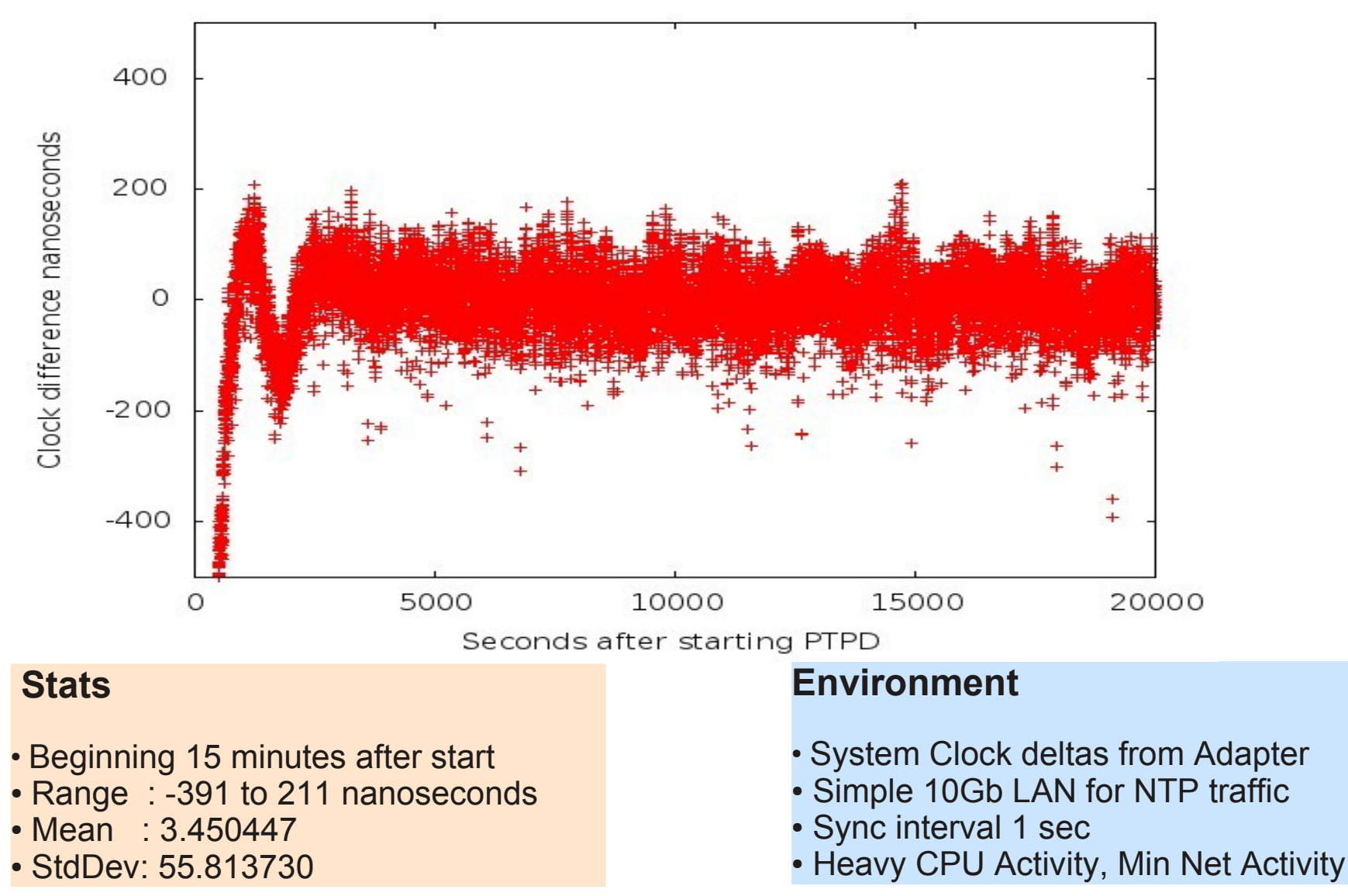

![](_page_30_Picture_0.jpeg)

## PTP System Clock (from Master) – LAN (CPU Load)

![](_page_30_Figure_2.jpeg)

![](_page_31_Picture_0.jpeg)

## PTP Adapter Clock – LAN (CPU & Net Load)

![](_page_31_Figure_2.jpeg)

### **Stats**

- Beginning 15 minutes after start
- Range : -64 to 80 nanoseconds
- Mean : -0.031430
- StdDev: 17.836507

## **Environment**

- Adapter Clock deltas from Master
- Simple 10Gb LAN for NTP traffic
- Sync interval 1 sec
- Heavy CPU Activity, Heavy Net Activity

![](_page_32_Picture_0.jpeg)

## PTP System Clock (from Adapter) – LAN (CPU & NET Load)

![](_page_32_Figure_2.jpeg)

- Beginning 15 minutes after start
- Range : -308 to 169 nanoseconds
- Mean : 0.631878
- StdDev: 39.611248
- System Clock deltas from Adapter
- Simple 10Gb LAN for NTP traffic
- Sync interval 1 sec
- Heavy CPU Activity, Heavy Net Activity

![](_page_33_Picture_0.jpeg)

## PTP System Clock (from Master) – LAN (CPU & NET Load)

![](_page_33_Figure_2.jpeg)

• StdDev: 42.471485

#### • Heavy CPU Activity, Heavy Net Activity

![](_page_34_Picture_0.jpeg)

## Same Test – Bad Network Cable

![](_page_34_Figure_2.jpeg)

## PTP – Transparent Clock/Switch Support

## Addressing Jitter in the LAN

![](_page_35_Figure_3.jpeg)

![](_page_36_Picture_0.jpeg)

## PTP – Boundary Clock/Switch Support. Bridging Multiple LANs

![](_page_36_Figure_2.jpeg)

![](_page_37_Picture_0.jpeg)

Acknowledgments

- Solarflare Corporation
	- PSFN5322F 10GbE Adapters with PTP Support
- Symmetricom Corporation
	- SyncServer S350 Time Server with PTP support

![](_page_38_Picture_0.jpeg)

## Legal Statement

- This work represents the view of the author and does not necessarily represent the view of IBM.
- IBM is a registered trademark of International Business Machines Corporation in the United States and/or other countries.
- UNIX is a registered trademark of The Open Group in the United States and other countries
- Linux is a registered trademark of Linus Torvalds.
- Other company, product, and service names may be trademarks or service marks of others.